#### **AVE Jugendcup 2012 EZF Waidhofen/Ybbs**

Veranstalter: ASKÖ ARBÖ - Cycling Team Waidhofen/Ybbs Mittwoch, 18. April 2012 Ort: Waidhofen/Ybbs

### **Ergebnisliste: U13** Distanz 6,0 km

## Schnitt 30,0 km/h

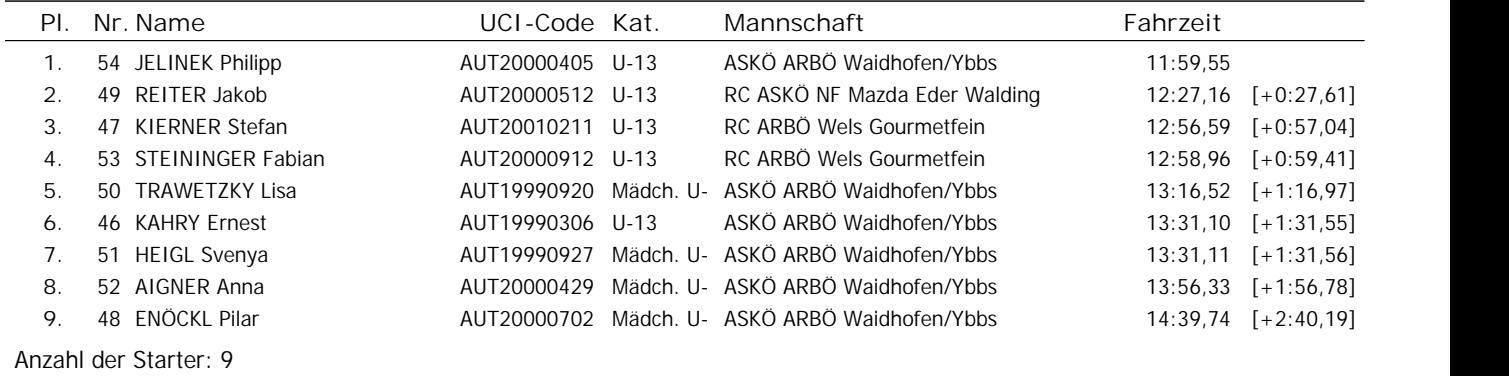

### **Ergebnisliste: U15** Distanz 6,0 km

Schnitt 36,0 km/h

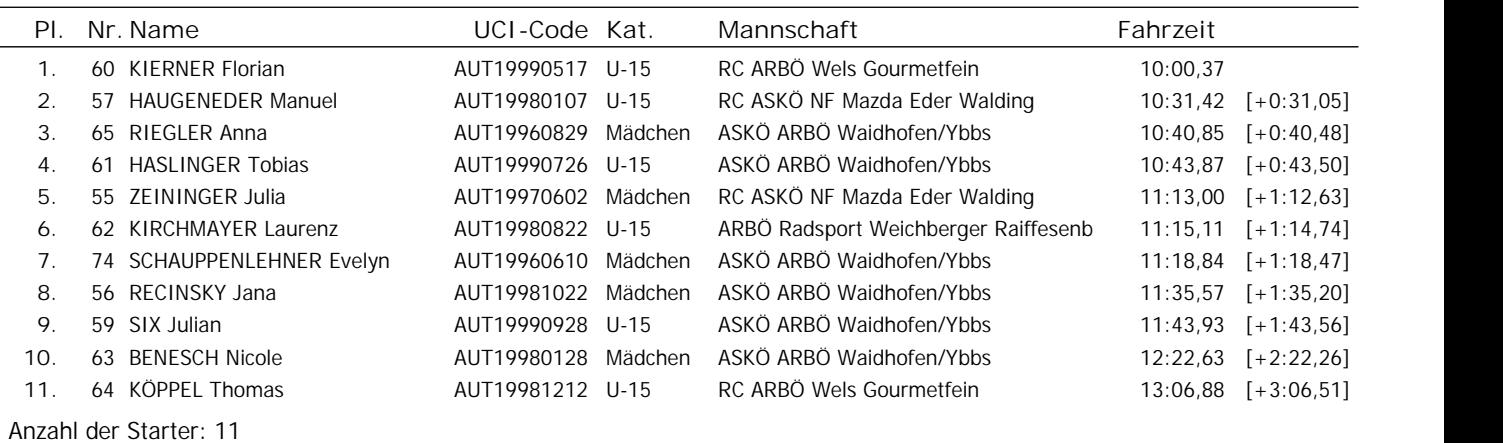

Nicht am Start: 2

#### **Ergebnisliste: U17** Distanz 10,0 km

Schnitt 41,5 km/h

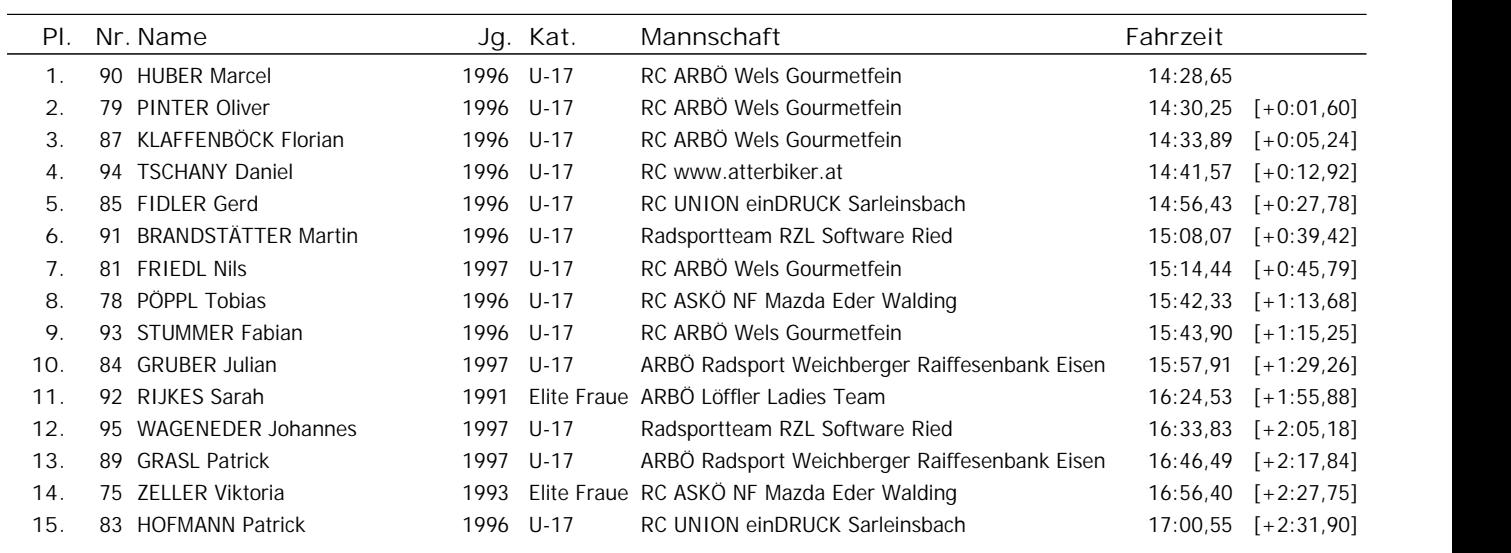

Anzahl der Starter: 15

Nicht am Start: 6

AVE-Cup >

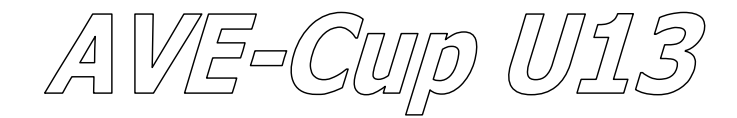

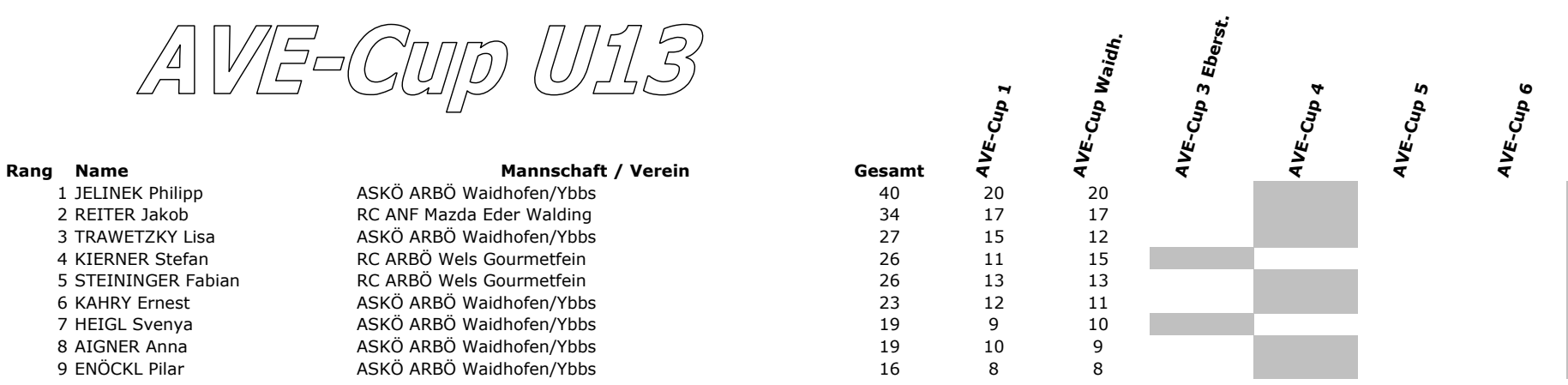

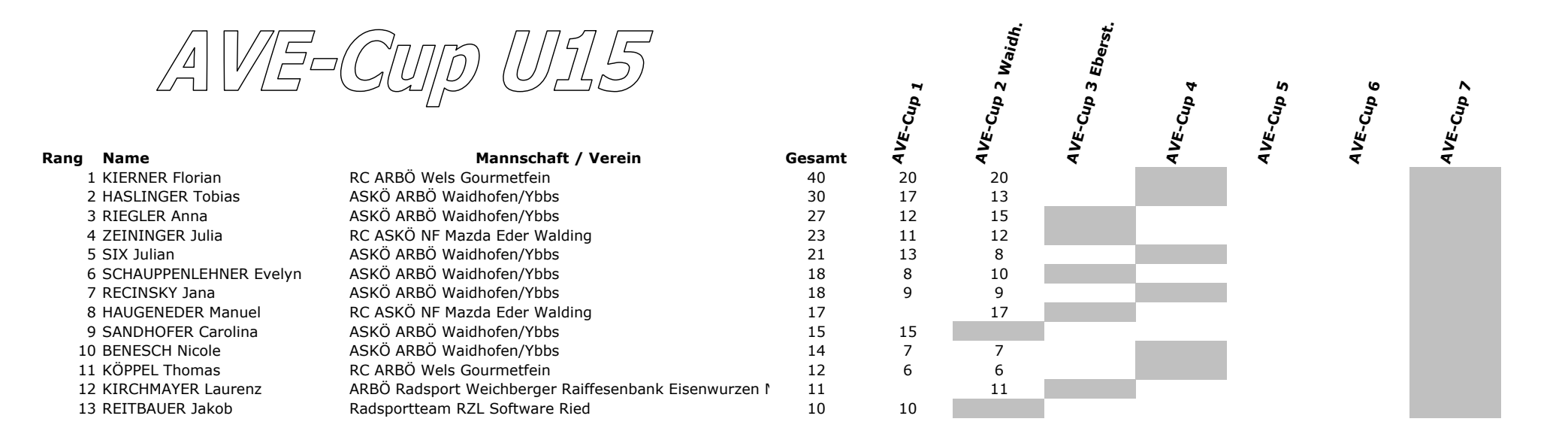

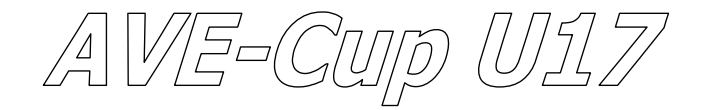

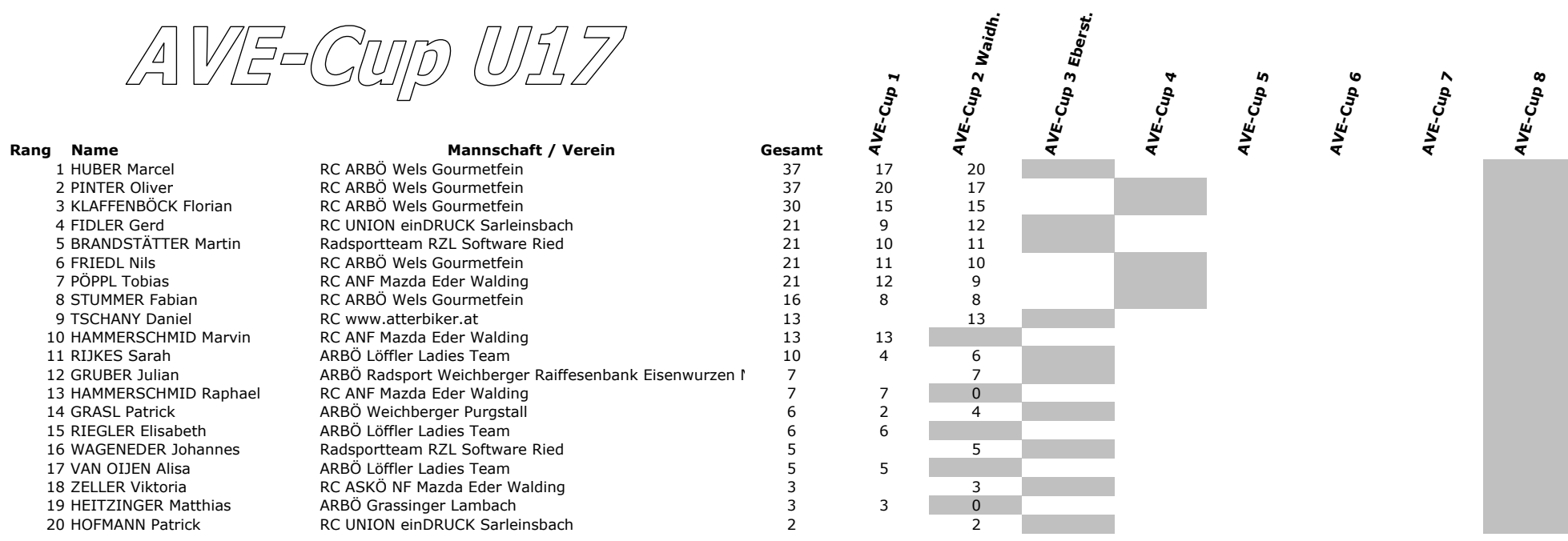

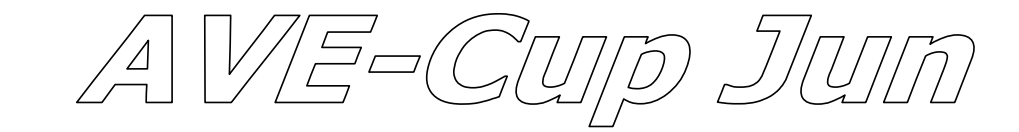

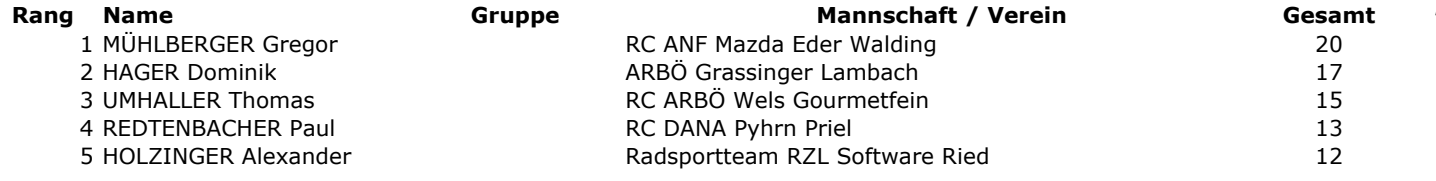

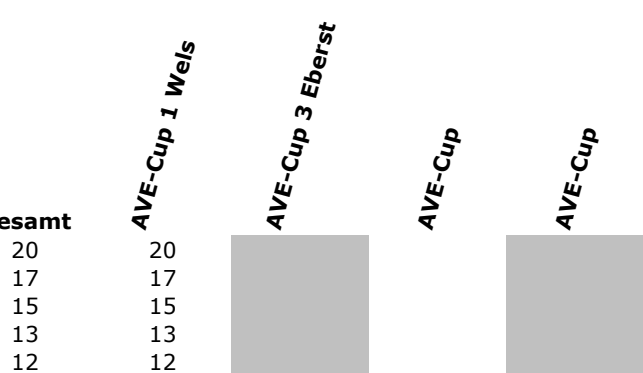

#### **AVE Jugendcup 2012 EZF Waidhofen/Ybbs**

#### Veranstalter: ASKÖ ARBÖ - Cycling Team Waidhofen/Ybbs Mittwoch, 18. April 2012 Ort: Waidhofen/Ybbs

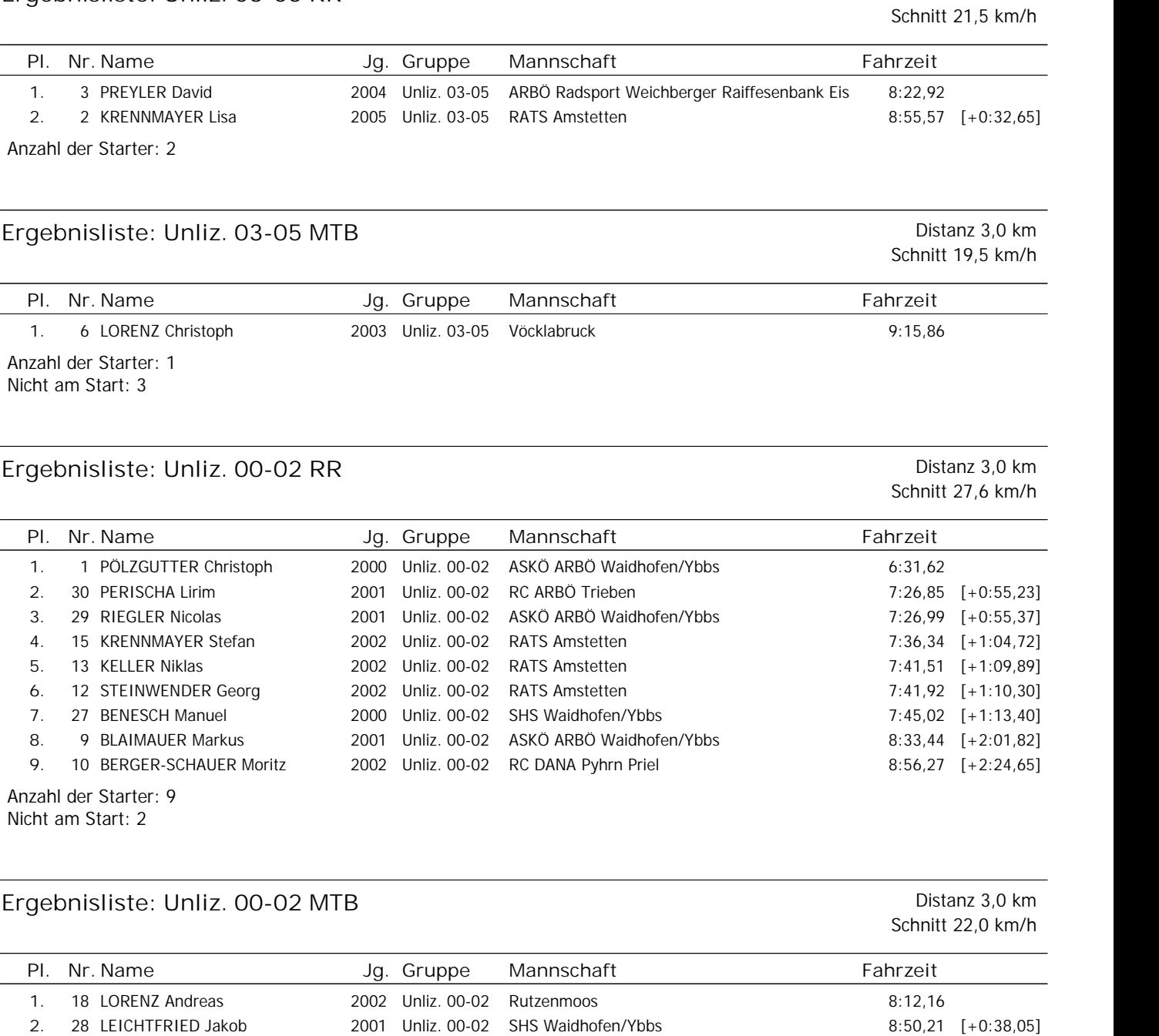

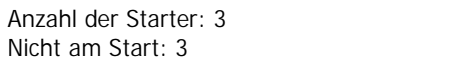

Anzahl der Starter: 2 Nicht am Start: 1

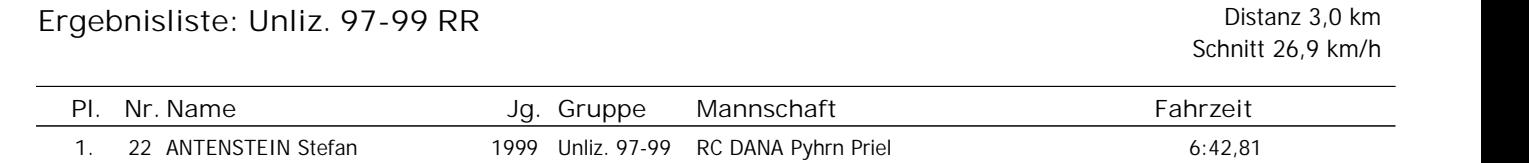

3. 16 GÖSWEINER Hannes 2001 Unliz. 00-02 RC DANA Pyhrn Priel 10:05,67 [+1:53,51]

# **Ergebnisliste: Unliz. 03-05 RR** Distanz 3,0 km

**2.** 20 HOPFGARTNER Franz 1997 Unliz. 97-99 - 6:51,81 [+0:09,00]

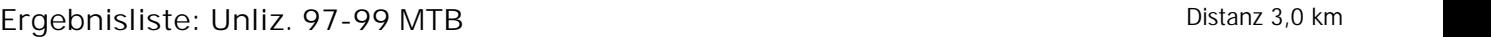

Schnitt 19,2 km/h

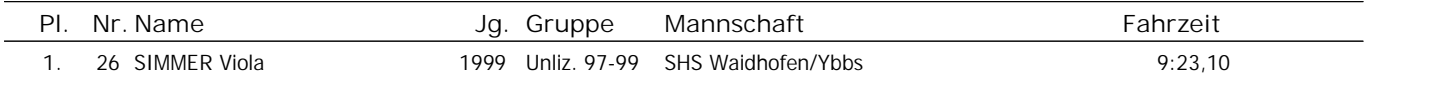

Anzahl der Starter: 1 Nicht am Start: 3

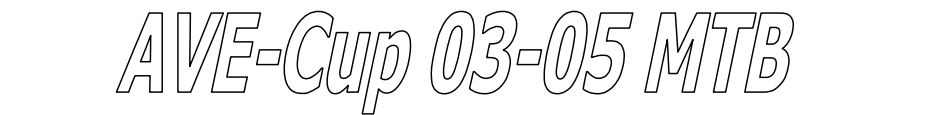

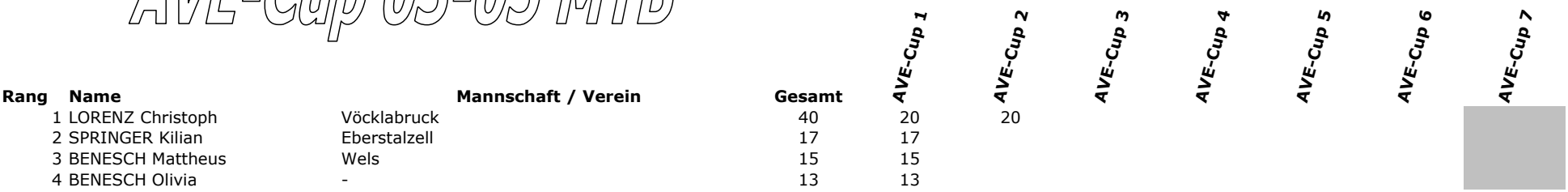

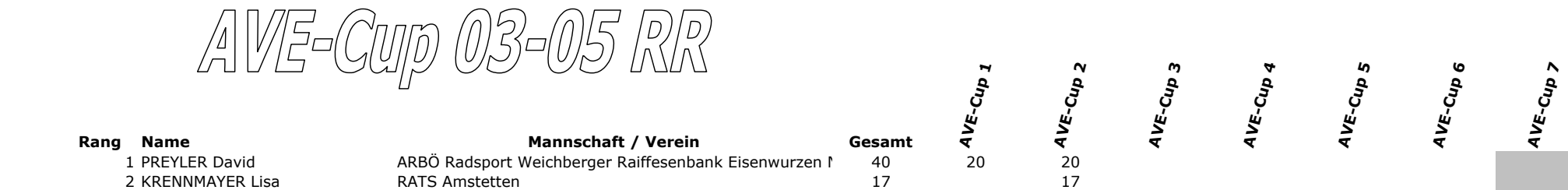

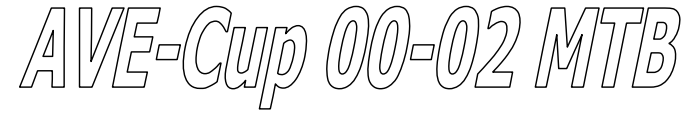

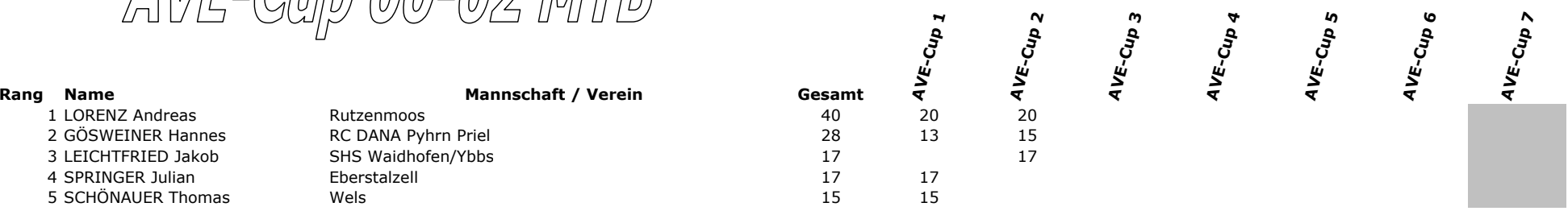

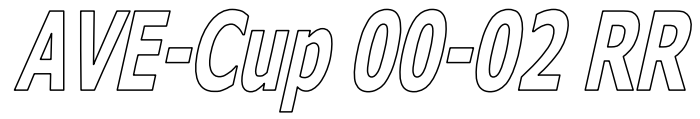

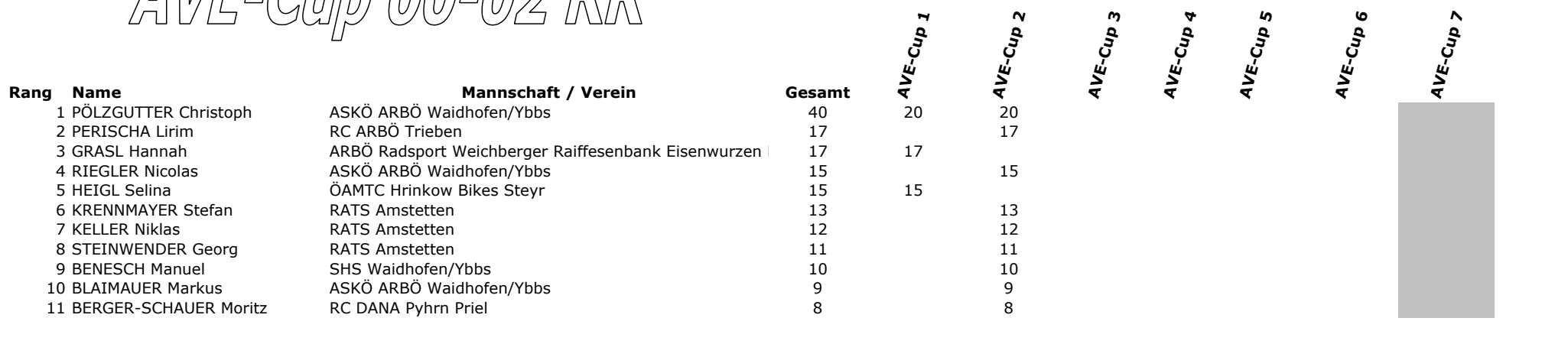

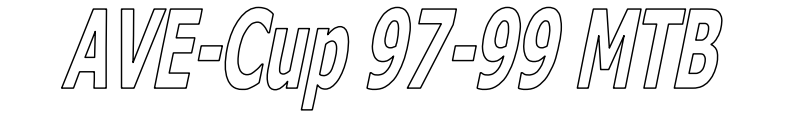

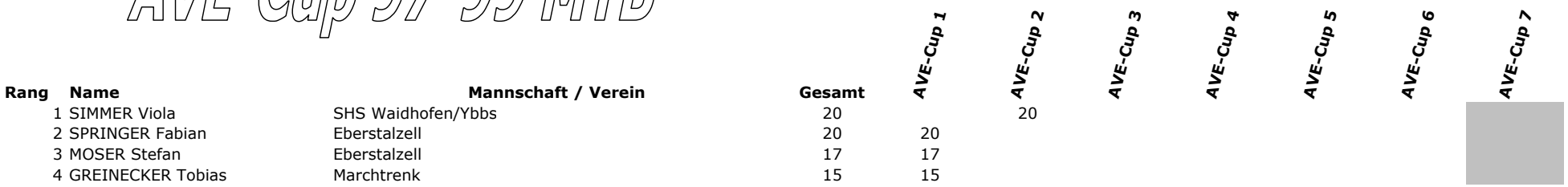

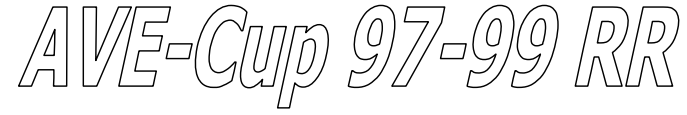

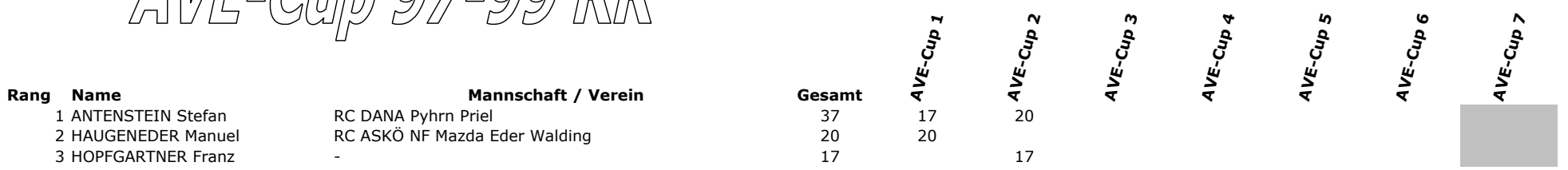